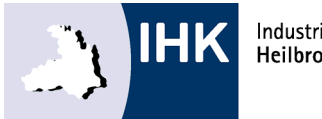

## **Anmeldung zur Abschlussprüfung Bauzeichner/-in**

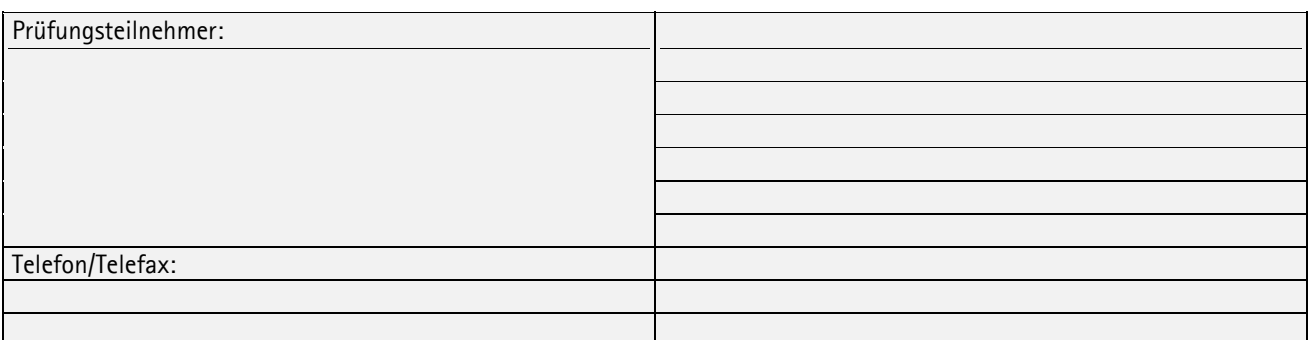

Die Abschlussprüfung wird im vertraglich vereinbarten Schwerpunkt durchgeführt. Sie wählen als Prüfling von den in Ihrem Ausbildungsvertrag genannten Schwerpunkt die **zwei** Bereiche aus, in denen Sie die Prüfung ablegen möchten. Mindestens eine der gewählten Aufgaben ist rechnergestützt zu fertigen. Sie können aber auch beide Aufgaben rechnergestützt bearbeiten.

Bitte geben Sie zudem an über welchen Bereich Sie das Fachgespräch vor dem Prüfungsausschuss führen werden.

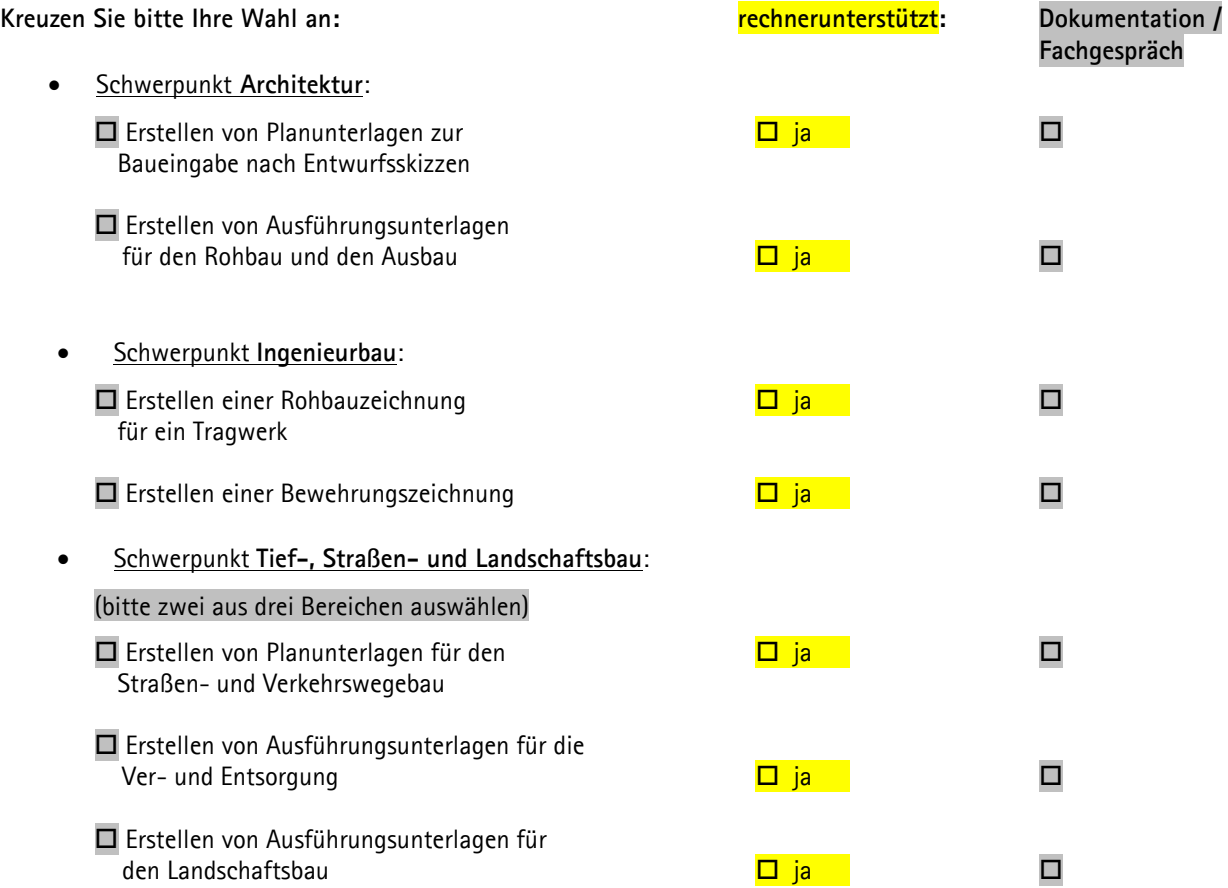